## **Pour connaitre le code WI FI de votre studio** : Benet<br>Immobilier allez sur le site de Benet immobilier : [www.benet-immobilier.com](http://www.benet-immobilier.com/) clic sur onglet « COPROPIETE / espace copropriétaires » Accédez à votre compte et vous arrivez sur cet écran :  $\bigoplus$ andree.villa@vahoo.fr Si vous n'avez pas encore de compte créez en un avec votre adresse mail et le mot de passe qui est inscrit dans ............. le cartouche au bas de chaque appel de fonds : Connexion **BENET Immobilier** Mot de passe oublié ? **APPEL DE FONDS** 20 Bis rue des Frères<br>15000 AURILLAC<br>Tél : 04 71 43 41 41 00006 VILLANUEVA Andrée Immeuble : 03.01002 SUMENE Mme VILLANUEVA Andrée 10, rue du Téton de Vénus Mine VILLANOEVA Andres<br>résidence Sumène<br>studio N° 222 LE LIORAN<br>15300 LAVEISSIERE Le Lioran<br>15300 LAVEISSIERE Aurillac, le 29/03/2023  $\underbrace{\begin{array}{l} \text{Aymner Trisacaria} \text{ L'Arnoa Prou Ant. 181} \text{Autres avonose El consta travuux. All} \text{Autañ, 182} \text{Autra añ, 183} \text{Autra añ, 184} \text{Autra añ, 185} \text{Autra añ, 186} \text{Autra a'r. 189762 porta de 189763, 189763, 189764, 189764, 189764, 189764, 189764, 189764, 189764, 189$ svent être inscrites à cette A.G. compte tenu<br>le "17-1 AA" de la loi du 10/07/1965, le sy<br>taires ou le conseil syndical qui demandant l'<br>le et Re du Lde l'art 11, Lorsque le proiet de Pour consulter vos comptes sur int<br>connectez-vous sur www.benet-im<br>Identifiant Internet : 030100200 votre mobilier.com<br>Mot de passe: **1000000** voire site du syndic BONJOUR MME VILLANUEVA ANDRÉE  $\begin{array}{ccccccccc}\n\mathbb{R} & \mathbf{0} & \mathbf{0} & \mathbf{0}\n\end{array}$ ്ധ Benet<br>Immobilie Une fois sur votre compte vous  $\bigtriangleup$  Accuei obtrenez l'écran suivant : **A** MON COMPTE Ma situation au 10/05/2023 Mon Compte  $0.00 \in$  PDF Comptabilité Imme Identifiant: 030100200006 Compte soldé : Mme VILLANUEVA Andrée Clic sur « MES DOCUMENTS » résidence Sumène studio N° 222 LE **Gestion Immeubl** LIORAN Dernières opérations 15300 LAVEISSIERE

Et sur la liste des documents : le CODE WIFI est le premier (flèche verte) Clic sur le logo PDF en rouge (flèche rouge)

←<br>∩े Mes Document

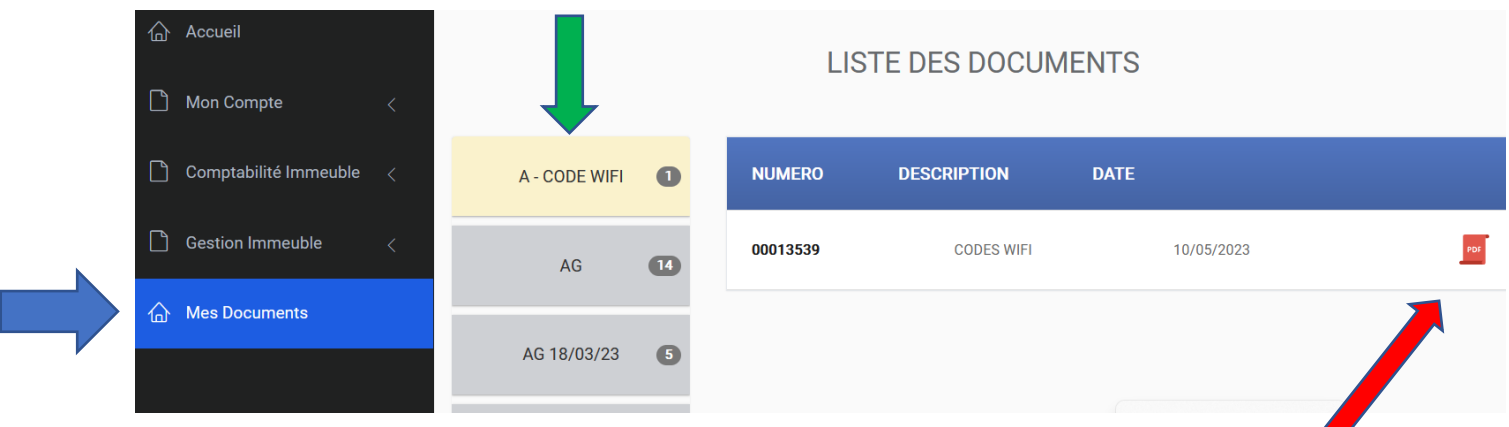

andree.villa2021@gmail.com

CREDIT